### <span id="page-0-0"></span>Escola Superior de Agricultura "Luiz de Queiroz" Universidade de S˜ao Paulo

## Delineamento Casualizado em Blocos

 $200$ 

### Parcelas similares ⇒ Delineamento Inteiramente Casualizado

### Apenas grupos de ⇒ Delineamento parcelas similares Casualizado em Blocos

 $\Omega$ 

O delineamento casualizado em blocos leva em consideração os três princípios básicos da experimentação:

- o repetição
- casualização
- **o** controle local

Reparte-se a área experimental ou o material experimental heterogênea(o) em subáreas/parcelas homogêneas.

### Observações:

- Cada bloco receberá, por sorteio, todos os tratamentos  $\Rightarrow$  **Blocos Completos**
- Quando não for possível alocar todos os tratamentos num mesmo bloco  $\Rightarrow$  **Blocos Incompletos**

 $QQQ$ 

イロト イ押ト イヨト イヨト

Com o objetivo de avaliar o efeito de quatro rações, A, B, C e D, sobre o peso de animais um pesquisador dispunha do 12 animais com pesos diferentes.

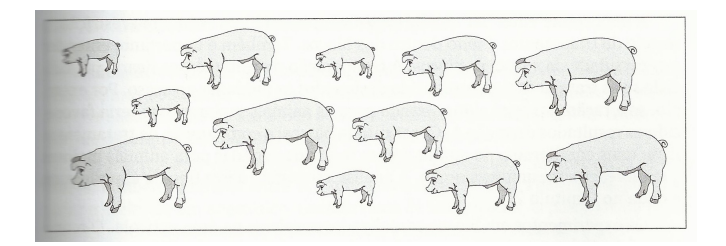

Figura: Experimentação animal

つひひ

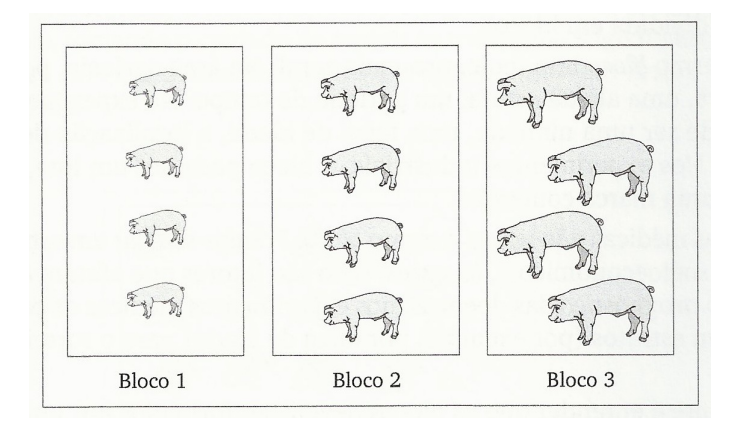

Figura: Experimentação animal: composição dos blocos

 $299$ 

K ロ > K 個 > K 경 > K 경 > X 경

<span id="page-5-0"></span>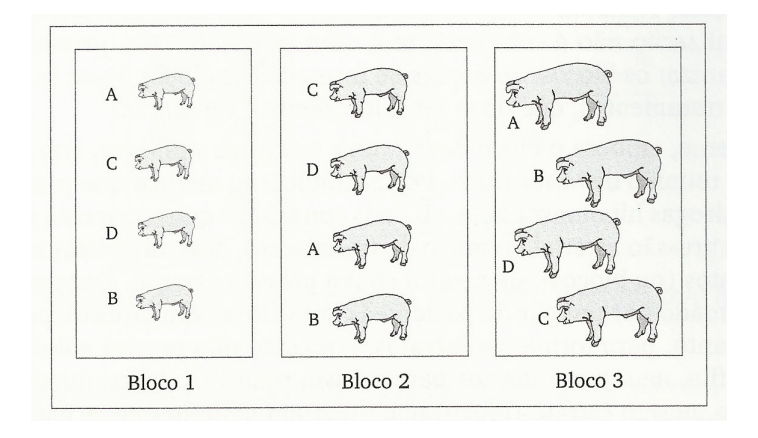

Figura: Experimentação animal: possível croqui

 $299$ 

**E** 

イロト イ押 トイヨ トイヨト

<span id="page-6-0"></span>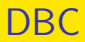

#### **Curiosidade**

O termo bloco surgiu com a experimentação agrícola, o qual designava uma faixa de terra de mesma fertilidade.

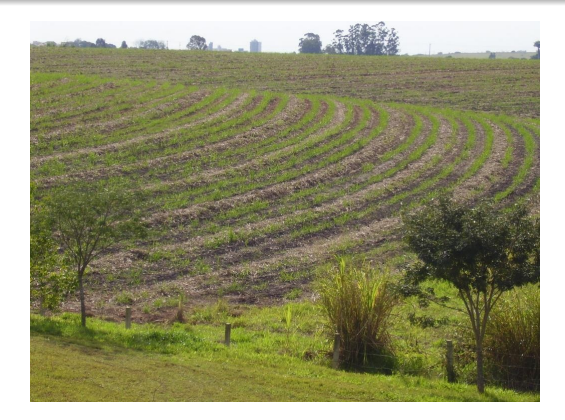

#### Figura: Blocos em experimentação [no](#page-5-0) [c](#page-7-0)[a](#page-5-0)[mp](#page-6-0)[o](#page-7-0) ( $\frac{1}{5}$ ) ( $\frac{1}{5}$ ) つひひ Estatística Experimental 5 de Outubro de 2016 7 / 20

<span id="page-7-0"></span>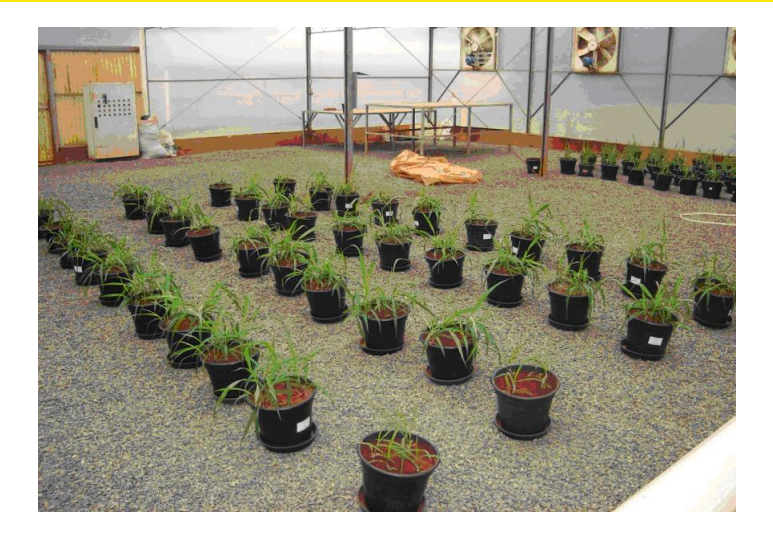

#### Figura: Casa de vegetação

 $299$ 

⊀ ロ ▶ ⊀ 御 ▶ ⊀ 君 ▶ ⊀ 君 ▶ │ 君

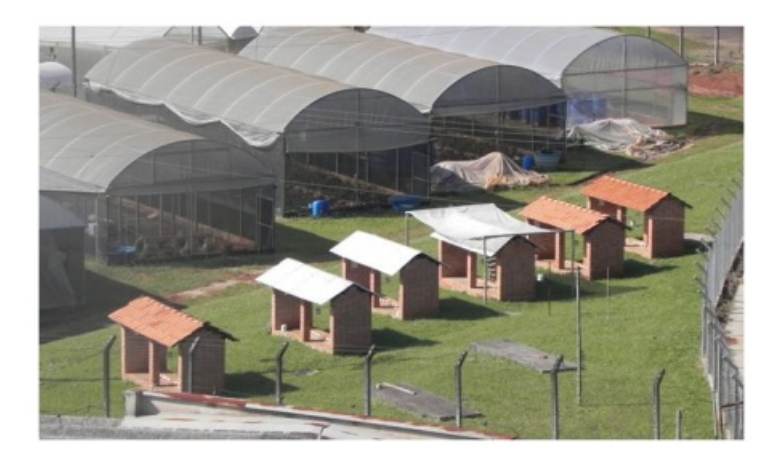

Figura: Área experimental do NUPEA

 $299$ 

지수는 지금 아버지를 지나가 되었다.

#### Modelo matemático

$$
y_{ij} = \mu + b_j + \tau_i + e_{ij},
$$

em que

 $y_{ii}$  é a observação referente ao tratamento *i* no bloco *j*;  $\mu$  é a média geral (ou constante comum a todas as observações);  $b_i$  é o efeito do j-ésimo bloco, com  $j = 1, 2, \ldots, J;$  $\tau_i$  é o efeito do *i*-ésimo tratamento, com  $i = 1, 2, \ldots, I;$  $e_{ij}$  é o erro experimental, tal que  $e_{ij} \sim \text{NID}(0; \sigma^2)$ .

 $\Omega$ 

イロト イ押 トイヨ トイヨ トー ヨ

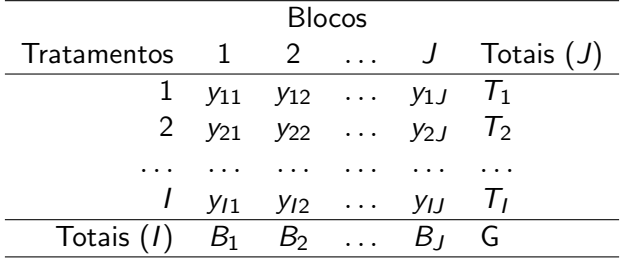

K ロ ▶ K @ ▶ K 할 ▶ K 할 ▶ 이 할 → 900 Q

<span id="page-11-0"></span>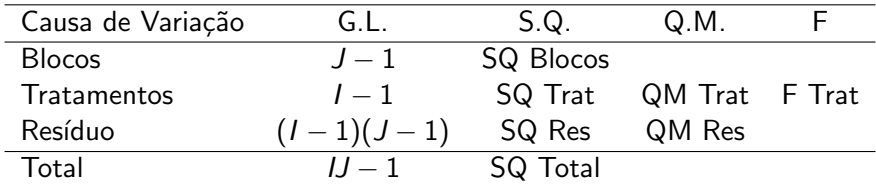

### Hipóteses:

$$
H_0: \mu_1 = \mu_2 = \ldots = \mu_I
$$
  

$$
H_a: \text{ pelo menos duas médias de tratamentos diferem entre si}
$$

K ロ ▶ K 個 ▶ K 로 ▶ K 로 ▶ - 로 - K 9 Q @

<span id="page-12-0"></span>Os dados apresentados a seguir foram coletados de um experimento instalado no delineamento casualizado em blocos, cujo objetivo é comparar nove porta-enxertos para laranjeira Valência. Cada parcela era constituída por duas plantas e as produções de laranja (número médio de frutos por planta) tomadas dois anos após a instalação do experimento são:

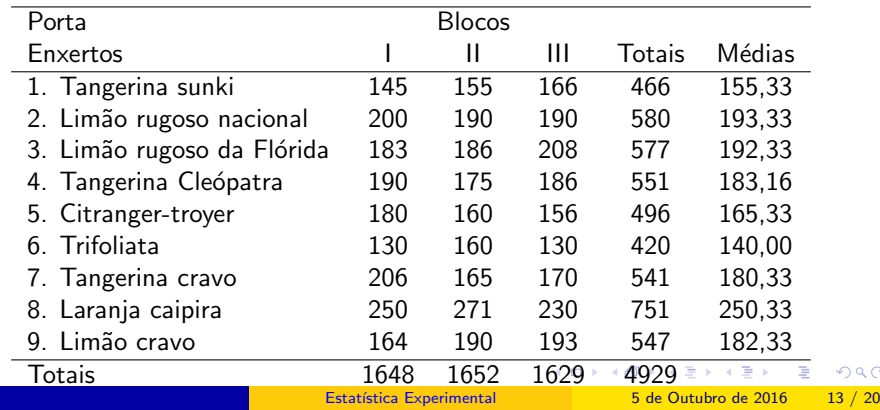

 $\alpha$ 

### <span id="page-13-0"></span>Quadro da ANOVA

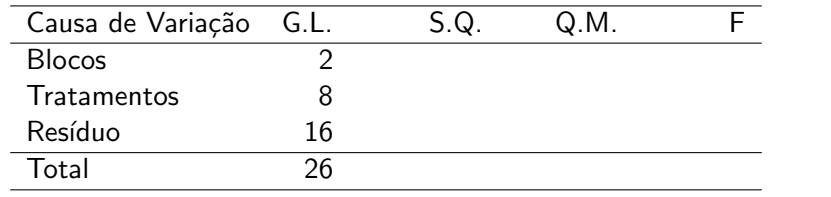

 $2990$ 

イロト イ部 トイ君 トイ君 トッ君

Somas de quadrados do Total

SQ Total 
$$
= \sum_{ij} y_{ij}^2 - \frac{G^2}{IJ}
$$

$$
= 145^2 + 155^2 + \dots + 193^2 - \frac{4929^2}{27}
$$

$$
= 27042,67
$$

ヨメ メヨメ  $\left( 1, 1 \right)$ 

**← ロ → → ← 何 →** 

重

 $299$ 

Somas de quadrados de Blocos

SQ Blocos 
$$
= \frac{1}{I} \sum_{j} B_{j}^{2} - \frac{G^{2}}{IJ}
$$

$$
= \frac{1}{9} \left( 1648^{2} + 1652^{2} + 1629^{2} \right) - \frac{4929^{2}}{27}
$$

$$
= 33,55
$$

重

 $299$ 

 $4$  ロ }  $4$   $\overline{m}$  }  $4$   $\overline{m}$  }  $4$   $\overline{m}$  }

Somas de quadrados de Tratamentos

SQ Tratamentos 
$$
= \frac{1}{J} \sum_{i} T_{i}^{2} - \frac{G^{2}}{IJ}
$$

$$
= \frac{1}{3} (466^{2} + 580^{2} + ... + 547^{2}) - \frac{4929^{2}}{27}
$$

$$
= 22981,33
$$

Somas de quadrados do Resíduo

$$
SQ Resíduo = SQ Total - SQ Block - SQ Tratamentos
$$
  
= 27042, 67 - 33, 55 - 22981, 33  
= 4027, 79

### Quadro da ANOVA

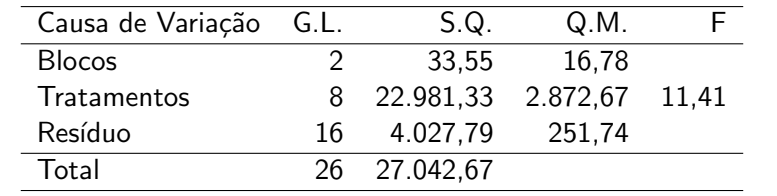

Tabela F

$$
F_{tab} = 2,59\,
$$

画

 $299$ 

イロト イ部 トイヨ トイヨト

Teste de Tukey Hipóteses:

$$
H_0: \mu_i - \mu'_i = 0
$$
  

$$
H_a: \mu_i - \mu'_i \neq 0
$$

$$
\Delta = q \sqrt{\frac{QM Residuo}{J}} = 5,03 \sqrt{\frac{251,74}{3}} = 46,08
$$

画

 $299$ 

イロト イ部 トイヨ トイヨト

### <span id="page-19-0"></span>Teste de Tukey

$$
\Delta = q \sqrt{\frac{QM Residuo}{J}} = 5,03 \sqrt{\frac{251,74}{3}} = 46,08
$$

$$
\begin{array}{llll} \hat{\mu}_8=250,33 & \text{a} \\ \hat{\mu}_2=193,33 & \text{b} \\ \hat{\mu}_3=192,33 & \text{b} \\ \hat{\mu}_4=183,67 & \text{b} & \text{c} \\ \hat{\mu}_9=182,33 & \text{b} & \text{c} \\ \hat{\mu}_7=180,33 & \text{b} & \text{c} \\ \hat{\mu}_5=165,33 & \text{b} & \text{c} \\ \hat{\mu}_1=155,33 & \text{b} & \text{c} \\ \hat{\mu}_6=140,00 & \text{c} \end{array}
$$

- 로

 $299$ 

イロト イ部 トイヨ トイヨト